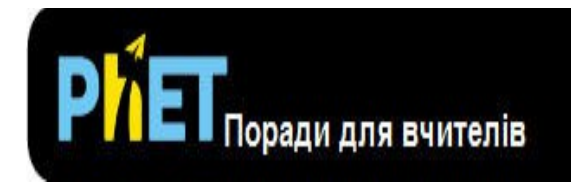

## Лабораторія гравітаційних сил

У **Лабораторії гравітаційних сил** учні спостерігають гравітаційну силу, з якою два об'єкти впливають один на одного, і регулюють їх маси, щоб побачити, як вони впливають на гравітацію.

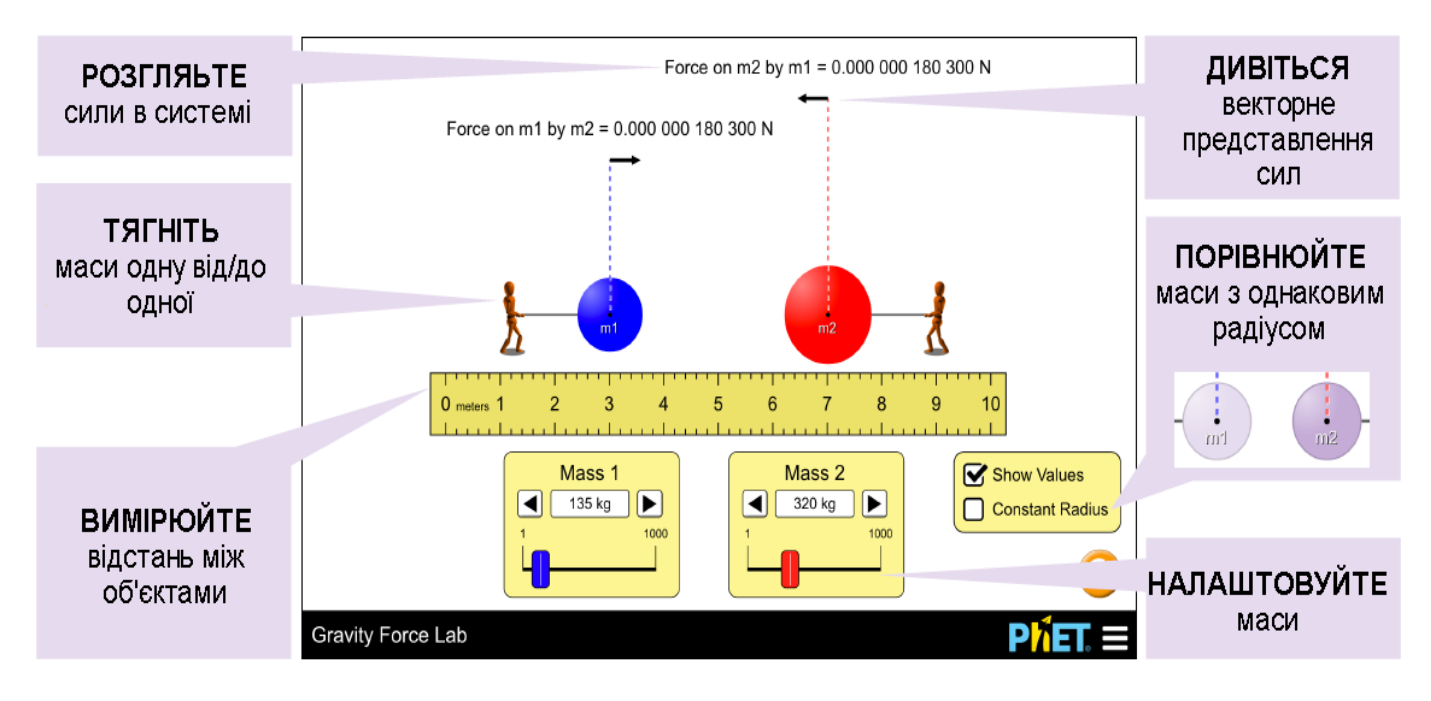

## **Спрощення в моделюванні**

 • За замовчуванням у масах будуте підтримуватись постійна густина. Якщо маса збільшується, то радіус збільшується пропорційно для підтримки густини. Якщо моделювання відбувається в режимі постійного радіуса, то радіуси мас будуть залишатися постійними. Якщо маса збільшується, колір маси темніє, що свідчить про збільшення його густини.

• Фігурки, що знаходяться біля мас, зображені для того, щоб допомогти учням зрозуміти, чому об'єкти залишаються окремо, незважаючи на їх притягання. Фігурка буде відхилятися далі, щоб показати, що сила, яку спричиняє маса, що вона тримає, збільшилася. Однак ця фігурка не має маси і не впливає на сили в системі.

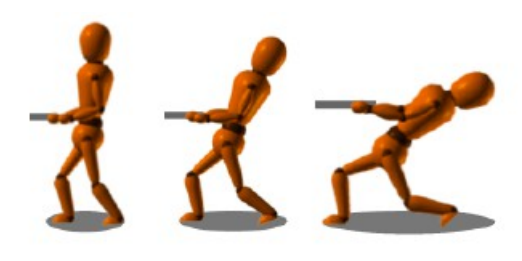

## **Поради щодо використання учнями**

• Учні повинні вимірювати відстані від центру мас, але ми хочемо, щоб вони відкрили це самостійно. Якщо вони використовують щось інше, наприклад, відстань між зовнішніми краями, вони повинні виявити, що їхні дані не мають сенсу.

• Ми заохочуємо учнів до висловлення своїх власних ідей шляхом дослідженння і виявили, що, звернувшись безпосередньо до «Загального закону гравітації», можна заохотити деяких учнів просто шукати відповідну інформацію.

## **Пропозиції щодо використання учнями**

**Приклади завдань**

• Визначте два способи зміни величини гравітаційної сили, яку відчувають об'єкти. Як ви могли б збільшити сили гравітації, використовуючи кожен фактор? Як ви могли б зменшити сили гравітації, використовуючи кожен фактор?

• Якщо гравітація є силою тяжіння між об'єктами, то чому такі предмети, як ваш олівець, не тягнуться до вас? Поясніть свої міркування.

• Вибрати два різних значення для маси 1 і маси 2. Як сила, з якою менша маса діє на більшу масу, порівнюється з силою, з якою більша маса діє на меншу масу?

• Передбачити, що відбувається з гравітаційною силою, коли відстань між масами подвоюється.

• Виберіть незалежну змінну для її зміни та розробки експерименту, щоб визначити, що відбувається з гравітаційною силою, коли ця змінна змінюється. Що ви спостерігаєте?

• Розробити експеримент для визначення рівняння, що описує зв'язок між силою тяжіння і масами об'єктів і відстанню між об'єктами. Запишіть свої дані в Excel і поясніть, як ви вибрали відповідну лінію тренда.

Перегляньте опубліковані уроки і іншу діяльність для **Лабораторії гравітаційних сил [тут](https://phet.colorado.edu/uk/simulation/gravity-force-lab#for-teachers-header)**. (розділ **Для вчителів)**

Для отримання додаткових порад щодо використання симуляцій PhET з учнями див. [Поради з використання PhET.](https://phet.colorado.edu/uk/teaching-resources/tipsForUsingPhet)

*Rouinfar, March 2016*